## **How to secure Amazon Key for your Building**

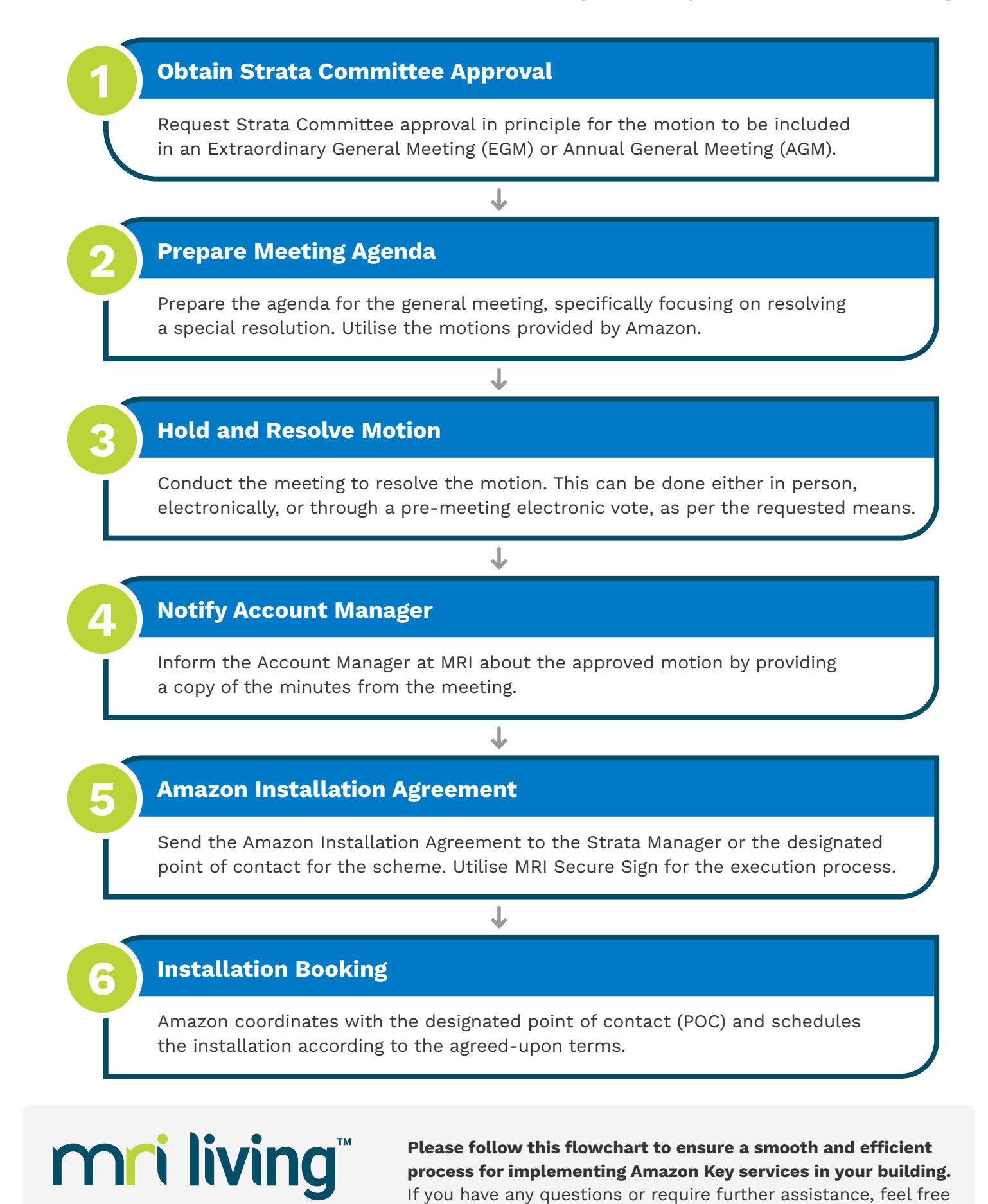

to contact our team.

1 300 657 700 [mrisoftware.com/au/solutions/strata-management/](https://www.mrisoftware.com/au/solutions/strata-management/) [APACSales@mrisoftware.com](mailto:apacsales@mrisoftware.com)

**FOR STRATA MANAGEMENT** 

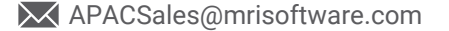